Документ подписан простой электронной подписью<br>Информация о взавяние: Ханты-Мансийского автономного округа-Югры "Сургутский государственный университет" Информация о владельце: ФИО: Косенок Сергей Михайлович Должность: ректор Дата подписания: 19.06.2024 07:22:53 Уникальный программный ключ: e3a68f3eaa1e62674b54f4998099d3d6bfdcf836

> УТВЕРЖДАЮ Проректор по УМР

\_\_\_\_\_\_\_\_\_\_\_\_\_\_Е.В. Коновалова

13 июня 2024г., протокол УМС №5

# **МОДУЛЬ ДИСЦИПЛИН ПРОФИЛЬНОЙ НАПРАВЛЕННОСТИ Управление IT-проектами**

рабочая программа дисциплины (модуля)

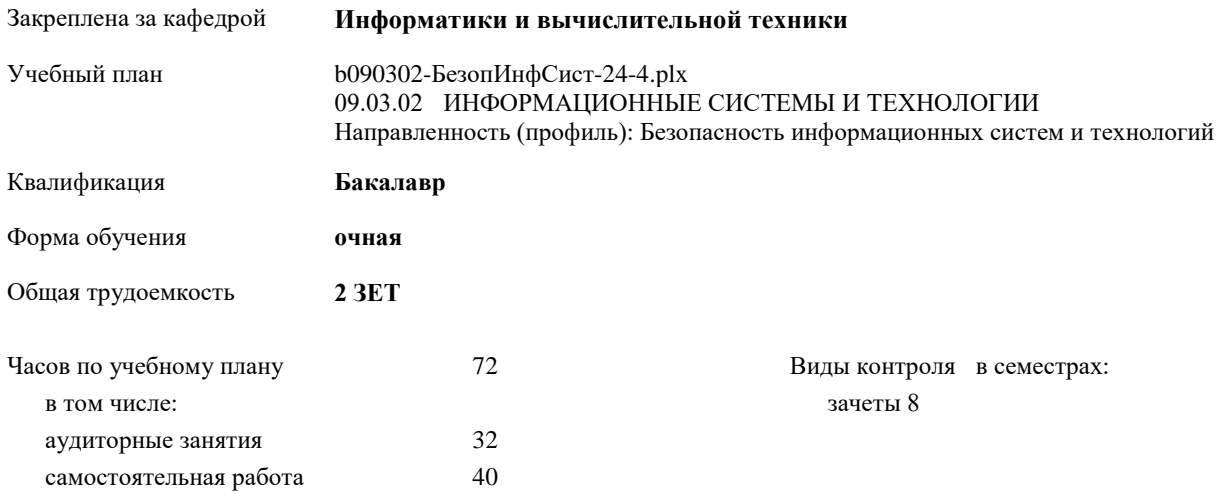

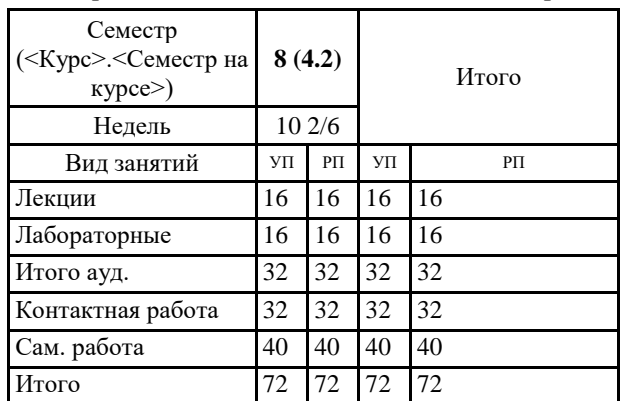

#### **Распределение часов дисциплины по семестрам**

### Программу составил(и):

*доктор экономических наук, профессор кафедры государственного и муниципального управления и управления персоналом, Чуланова Оксана Леонидовна;*

Рабочая программа дисциплины **Управление IT-проектами**

разработана в соответствии с ФГОС:

Федеральный государственный образовательный стандарт высшего образования - бакалавриат по направлению подготовки 09.03.02 Информационные системы и технологии (приказ Минобрнауки России от 19.09.2017 г. № 926)

составлена на основании учебного плана:

09.03.02 ИНФОРМАЦИОННЫЕ СИСТЕМЫ И ТЕХНОЛОГИИ Направленность (профиль): Безопасность информационных систем и технологий утвержденного учебно-методическим советом вуза от 13.06.2024 протокол № 5.

Рабочая программа одобрена на заседании кафедры **Информатики и вычислительной техники**

Зав. кафедрой к.ф.-м.н., доцент Лысенкова С.А.

## **1. ЦЕЛИ ОСВОЕНИЯ ДИСЦИПЛИНЫ**

1.1 Целью дисциплины «Управление IT-проектами» является формирование у студентов способности выполнять работы по взаимодействию с заказчиком и другими заинтересованными сторонами проекта, по организации заключения договоров, мониторингу и управлению исполнением договоров и способности выполнять работы по повышению эффективности работы персонала,участию в подборе кадров и по обучению пользователей,

1.2 изучение современных подходов к управлению ИТ-проектами (программами, портфелями) на крупном промышленном предприятии, освоение методов и процедур управления на всех фазах жизненного цикла проекта, формирование soft skills членов команды.

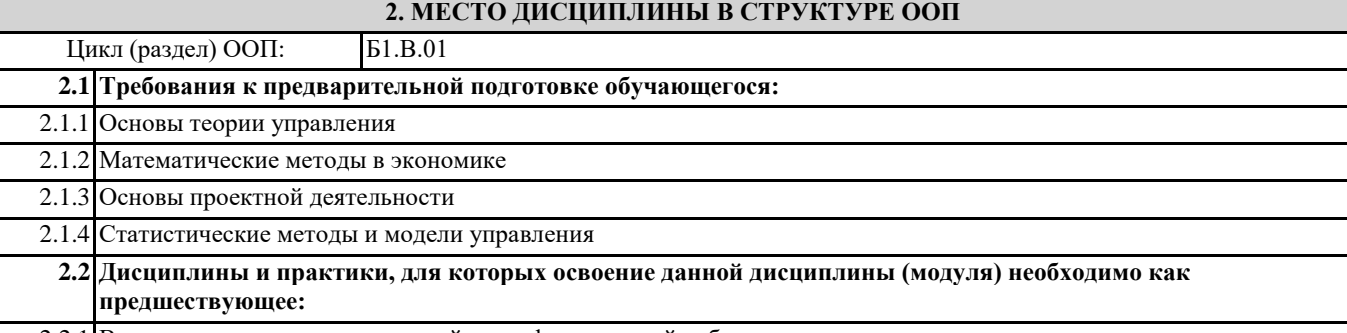

2.2.1 Выполнение и защита выпускной квалификационной работы

### **3. КОМПЕТЕНЦИИ ОБУЧАЮЩЕГОСЯ, ФОРМИРУЕМЫЕ В РЕЗУЛЬТАТЕ ОСВОЕНИЯ ДИСЦИПЛИНЫ (МОДУЛЯ)**

**ПК-9.1: Демонстрирует знания методов работы по взаимодействию с заказчиком и другими заинтересованными сторонами проекта**

**ПК-9.2: Организовывать заключения договоров**

**ПК-9.3: Выполняет мониторинг и управление исполнением договоров**

**ПК-10.1: Демонстрирует знания методов работы по повышению эффективности работы персонала**

**ПК-10.2: Применяет на практике методы организации работу по подбору кадров**

**ПК-10.3: Проводит обучение пользователей.**

**В результате освоения дисциплины обучающийся должен**

![](_page_2_Picture_170.jpeg)

![](_page_3_Picture_378.jpeg)

![](_page_4_Picture_386.jpeg)

![](_page_5_Picture_376.jpeg)

![](_page_6_Picture_270.jpeg)

![](_page_6_Picture_271.jpeg)

![](_page_6_Picture_272.jpeg)

![](_page_7_Picture_277.jpeg)

#### 6.3.2.1 Гарант-информационно-правовой портал. http://www.garant.ru/

6.3.2.2 КонсультантПлюс –надежная правовая поддержка. http://www.consultant.ru/

# **7. МАТЕРИАЛЬНО-ТЕХНИЧЕСКОЕ ОБЕСПЕЧЕНИЕ ДИСЦИПЛИНЫ (МОДУЛЯ)**

![](_page_8_Picture_42.jpeg)